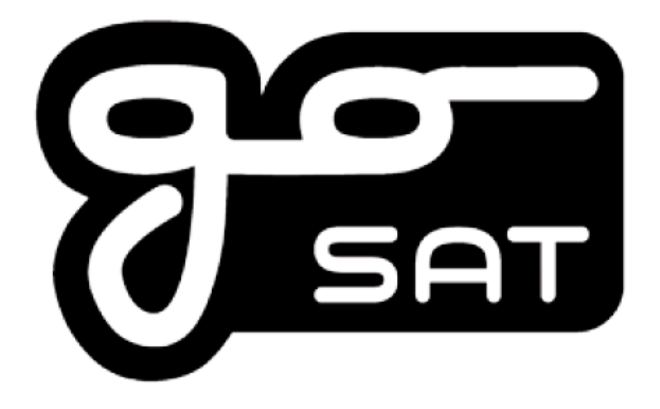

## **Digitální set-top box HD DVB-T2 GS 240T2**

Cat. n. 14580382

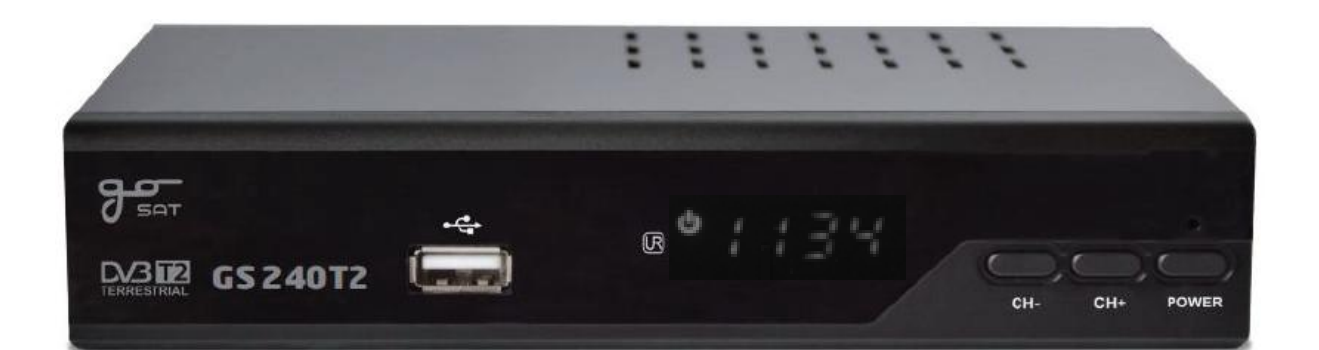

# **Návod k použití**

**Před uvedením výrobku do provozu si prosím důkladně pročtěte tento manuál a následujte veškeré pokyny v něm uvedené**

### **Úvod**

#### **Vážený zákazníku,**

**děkujeme Vám za nákup přijímače GoSAT a věříme, že s ním budete spokojeni. Přečtěte si prosím veškeré informace a pokyny uvedené v tomto manuálu. Věnujte zvláštní pozornost informacím**  označeným jako "Varování" a "Upozornění". Tento manuál uschovejte na suchém a tmavém místě **pro budoucí použití.**

**Protože se snažíme výrobky GoSAT neustále zlepšovat a zajistit tak maximální spokojenost uživatelů, může během celé doby životnosti přijímače dojít ke změně jeho fyzických parametrů a funkcí, jejich názvů, nebo jejich logického umístění např. v rámci softwarových aktualizací. Mohou tak vzniknout neshody informací uvedených v této tištěné formě manuálu se skutečností. Z tohoto důvodu je tištěná forma manuálu pouze referenční.** 

**Výrobce a dovozce značky GoSAT, firma TIPA s.r.o., si vyhrazuje právo na změny a omyly v textu a uvedených parametrech, a také na změnu informací obsažených v tomto manuálu bez předchozího upozornění.**

**Veškeré aktuální informace o přijímači jsou dostupné v elektronické verzi tohoto manuálu, umístěné v kartě výrobku na stránkách [www.gosat.cz,](http://www.gosat.cz/) nebo www.tipa.eu.**

**Děkujeme za pochopení a přejeme Vám příjemné užívání přijímače GoSAT.**

### **Obsah**

- **1. Důležité bezpečnostní pokyny**
- **2. Popis přijímače**
- **2.1 Obsah balení**
- **2.2 Přední panel**
- **2.3 Zadní panel**
- **2.4 Funkce dálkového ovládání**
- **2.5 Vkládání baterií do dálkového ovládání**
- **2.6 Použití dálkového ovládání**
- **2.7 Programování dálkového ovládání**
- **3. Uvedení přijímače do provozu**
- **3.1 Instalace**
- **3.2 První spuštění**
- **3.3 Základní funkce přijímače**
- **3.4 Úprava seznamu kanálů**
- **3.5 Ruční PVR nahrávání**
- **3.6 EPG**
- **3.7 Teletext**
- **4. Popis menu přijímače**
- **4.1 Program**
- **4.2 Obraz**
- **4.3 Vyhledávání**
- **4.4 Čas**
- **4.5 Možnosti**
- **4.6 Systém**
- **4.7 USB**
- **5. Řešení potíží**
- **6. Technické specifikace**
- **7. Záručí podmínky**

# **Obsah je uzamčen**

**Dokončete, prosím, proces objednávky.**

**Následně budete mít přístup k celému dokumentu.**

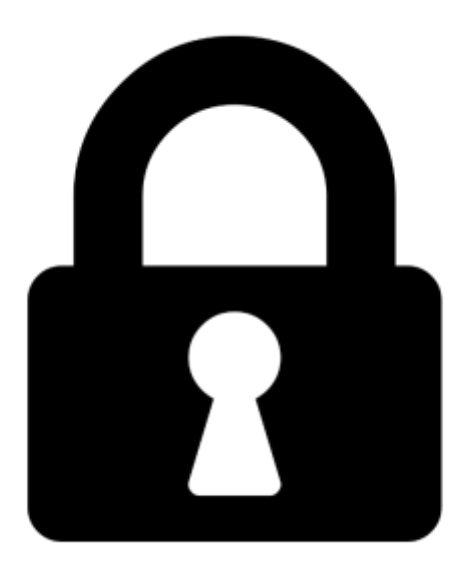

**Proč je dokument uzamčen? Nahněvat Vás rozhodně nechceme. Jsou k tomu dva hlavní důvody:**

1) Vytvořit a udržovat obsáhlou databázi návodů stojí nejen spoustu úsilí a času, ale i finanční prostředky. Dělali byste to Vy zadarmo? Ne\*. Zakoupením této služby obdržíte úplný návod a podpoříte provoz a rozvoj našich stránek. Třeba se Vám to bude ještě někdy hodit.

*\*) Možná zpočátku ano. Ale vězte, že dotovat to dlouhodobě nelze. A rozhodně na tom nezbohatneme.*

2) Pak jsou tady "roboti", kteří se přiživují na naší práci a "vysávají" výsledky našeho úsilí pro svůj prospěch. Tímto krokem se jim to snažíme překazit.

A pokud nemáte zájem, respektujeme to. Urgujte svého prodejce. A když neuspějete, rádi Vás uvidíme!